## **Here is data in .csv file**

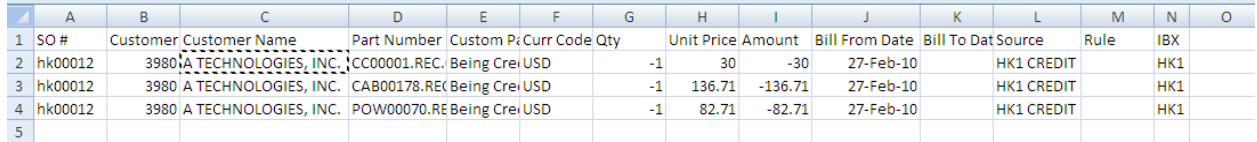

## **Here is control file**

```
\vertOPTIONS(SKIP=1, SILENT=(ALL))
LOAD DATA
CHARACTERSET UTF8
APPEND
INTO TABLE EQX AR USAGE INVOICES STG
FIELDS TERMINATED BY "," OPTIONALLY ENCLOSED BY '"'
TRAILING NULLCOLS
(S0_N0,CUSTOMER NO ,
CUSTOMER_NAME,
PART_NO ,
TRANSLATED DESCRIPTION INTEGER EXTERNAL "SUBSTR(:TRANSLATED DESCRIPTION, 1, 255)",
CURRENCY_CODE,
QTY,
UNIT_PRICE,
AMOWNT,
BILL_FROM_DATE,
BILL_TO_DATE NULLIF BILL_TO_DATE=BLANKS,
BATCH SOURCE,
ACCOUNTING_RULE_DESC NULLIF ACCOUNTING_RULE_DESC=BLANKS,
IBX " \text{rtrim}(\cdot; \text{IBX})",
DUMMY_ROW NULLIF DUMMY_ROW=BLANKS,
CREATION DATE SYSDATE,
CREATED BY CONSTANT '-1',
LAST_UPDATE_DATE SYSDATE,
LAST UPDATED BY CONSTANT '-1',
LAST_UPDATE_LOGIN CONSTANT '-1',
INTERFACE_LINE_ID "XX_EQX_UTIL_INVOICE_SEQ.NEXTVAL",
PROCESS_FLAG CONSTANT "N",
ORGID )
```
## **Here is after loading**

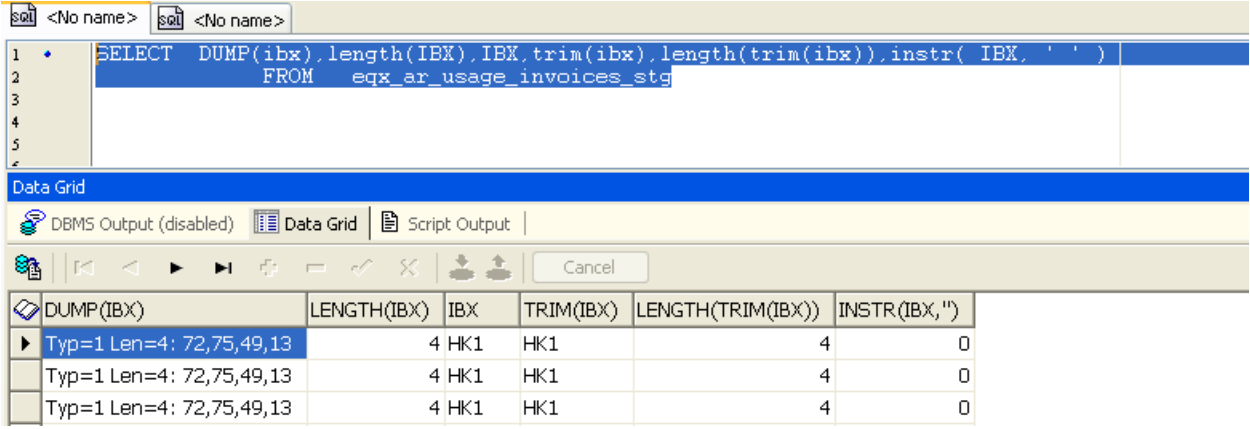

## Table definition

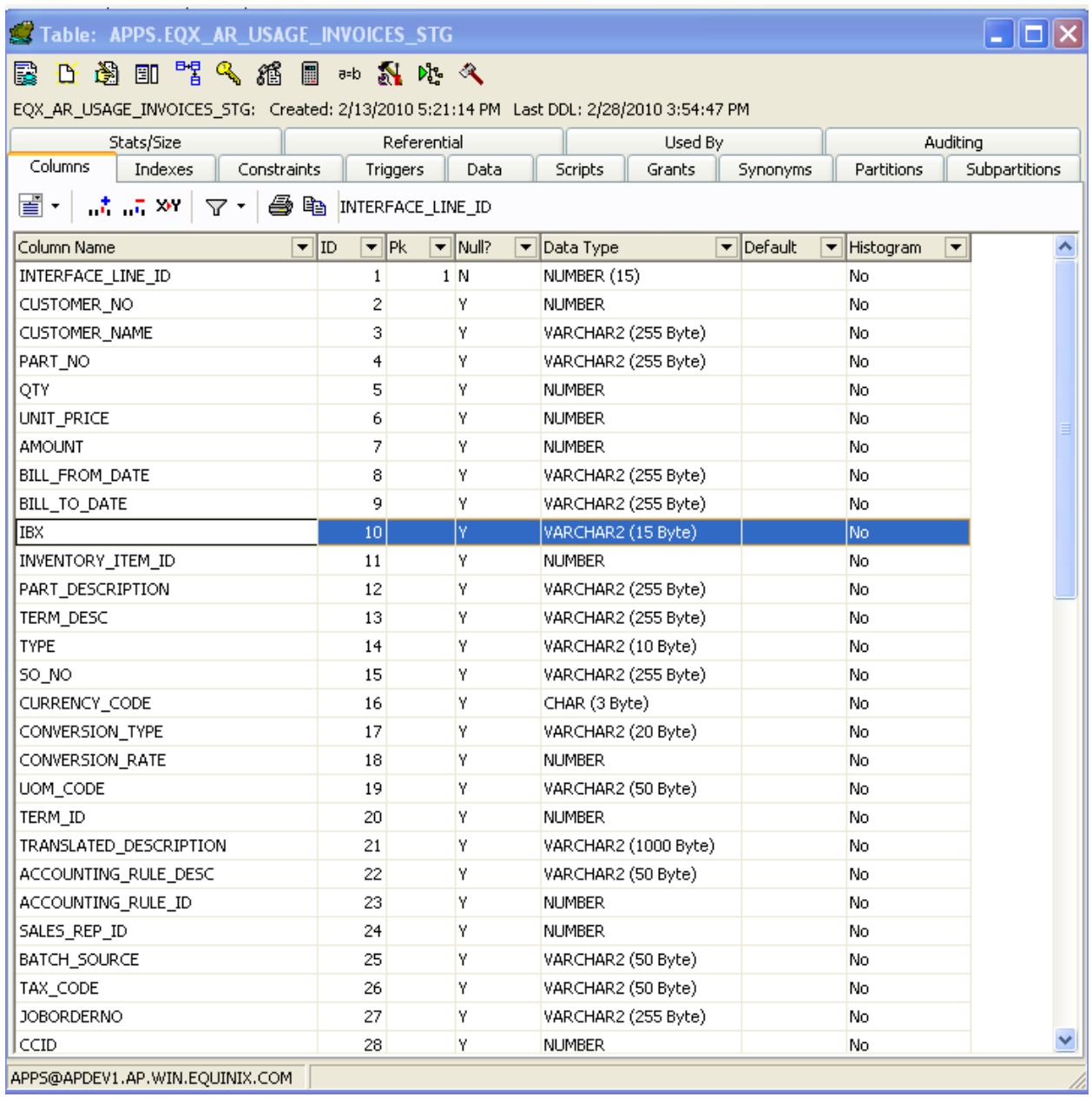